Click on select , and proceed to the to read the text.

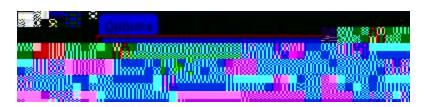

5. Click on the to retrieve a new document using a Document Number.

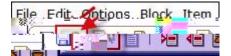